## **Kan ik de zon onder laten gaan?**

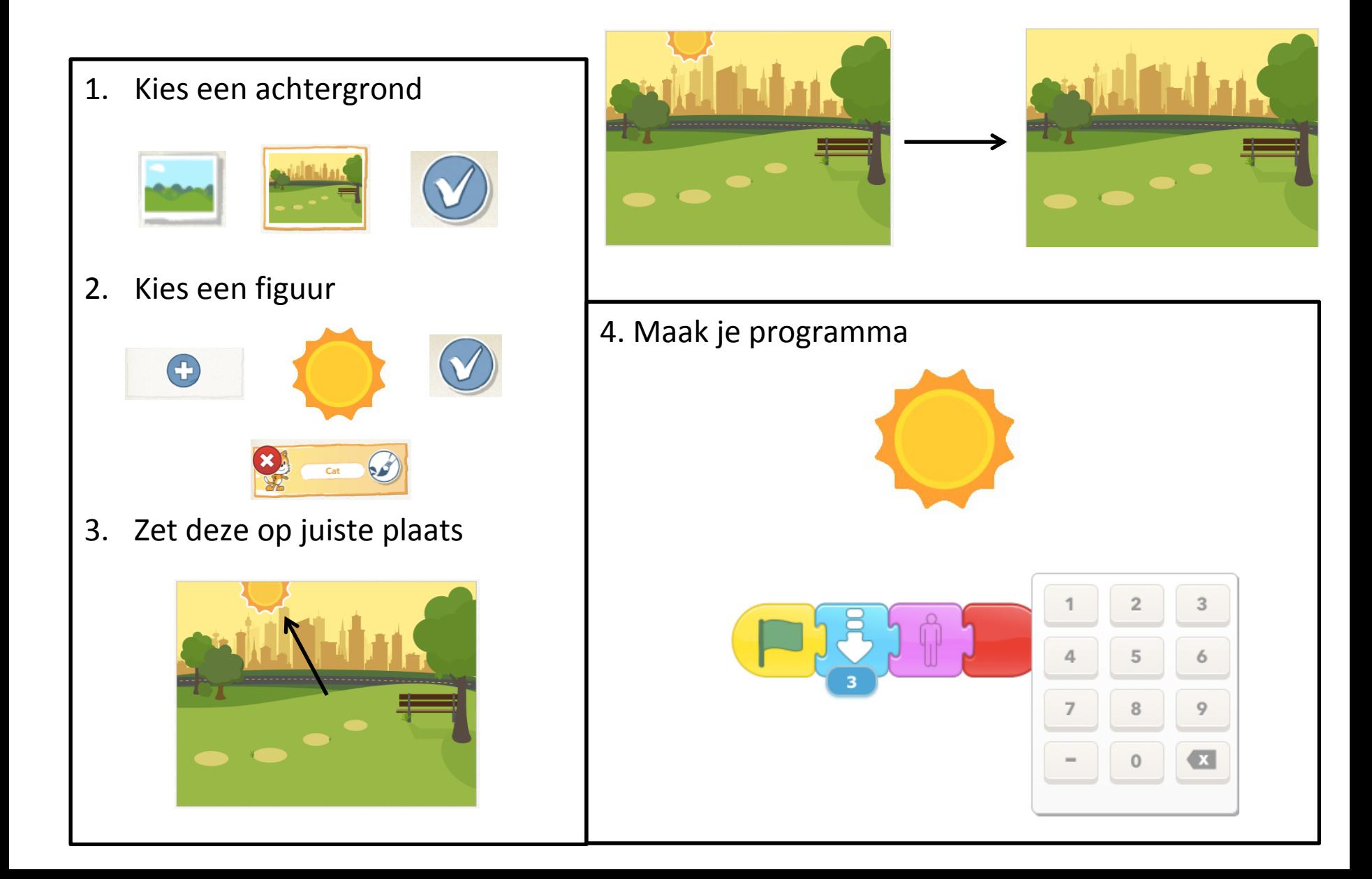